Exam : 642-531

Title : Cisco Secure Intrusion

**Detection Systems Exam** 

Version: DEMO

| 1. When using IDS MC, which four actions can you configure a Cisco IDS Sensor to take when a |
|----------------------------------------------------------------------------------------------|
| signature is fired? (Choose four.)                                                           |
| A. log                                                                                       |
| B. alarm                                                                                     |
| C. block host                                                                                |
| D. reset                                                                                     |
| E. trigger                                                                                   |
| F. block connection                                                                          |
| Answer: ACDF                                                                                 |
|                                                                                              |
| 2. IDS MC version 2.0 communicates with a sensor using which two methods? Choose two.        |
| A. HTTP                                                                                      |
| B. SSH C.                                                                                    |
| RDEP D.                                                                                      |
| Telnet E.                                                                                    |
| FTP                                                                                          |
| Answer: BC                                                                                   |
|                                                                                              |
| 3. What are the two basic types of Cisco IDS signature parameters? (Choose two.)             |
| A. protected                                                                                 |
| B. master                                                                                    |
| C. sub-signature                                                                             |
| D. local                                                                                     |
| E. required                                                                                  |
| Answer: BD                                                                                   |
|                                                                                              |
| 4. What is the function of the mls ip ids command when used for traffic capture?             |
| A. applies the IDS ACL to an interface                                                       |
| B. assigns a port to receive capture traffic                                                 |

C. selects all IP traffic for IDS monitoring

| D. processes capture in hardware versus software                                                       |
|----------------------------------------------------------------------------------------------------|
| E. used with keywords to define interesting traffic                                                    |
| Answer: A                                                                                              |
| 5. Which two can a blocking Sensor use to manage a Cisco IOS router for shunning? (Choose two.)        |
| A. SSL                                                                                                 |
| B. SSH C.                                                                                              |
| RDEP D.                                                                                                |
| Telnet                                                                                                 |
| E. serial console                                                                                      |
| Answer: BD                                                                                             |
|                                                                                                    |
| 6. Which command initiates the IDSM2 system configuration dialog?                                      |
| A. sysconfig-sensor                                                                                    |
| B. setup                                                                                               |
| C. configure terminal                                                                                  |
| D. session                                                                                             |
| E. initialize                                                                                          |
| Answer: B                                                                                              |
|                                                                                                    |
| 7. When creating custom signatures with IDS MC, which two fields are you required to populate? (Choose |
| two.)                                                                                                  |
| A. engine description                                                                                  |
| B. engine name                                                                                         |
| C. SubSigID                                                                                            |
| D. signature name                                                                                      |
| E. signature string                                                                                    |
| Answer: BD                                                                                             |
|                                                                                                    |
| 8. Which Cisco IOS command is used to enable the forwarding of packets from the router to the          |
| NM-CIDS?                                                                                               |

| A. ip cef                                                                                    |
|----------------------------------------------------------------------------------------------|
| B. ip inspect                                                                                |
| C. service-module                                                                            |
| D. ip cef linecard ipc memory                                                                |
| Answer: A                                                                                    |
|                                                                                              |
| 9. What does an attacker require to perform a Denial of Service attack?                      |
| A. a means of network access                                                                 |
| B. prior access to the target C.                                                             |
| previously installed root kit D.                                                             |
| username and password                                                                        |
| Answer: A                                                                                    |
|                                                                                              |
| 10. What is the maximum number of command and control interfaces on an IDS Sensor appliance? |
| A. 1                                                                                         |
| B. 2                                                                                         |
| C. 3                                                                                         |
| D. 4                                                                                         |
| E. 5                                                                                         |
| Answer: A                                                                                    |
|                                                                                              |
|                                                                                              |

## **Trying our product!**

- ★ 100% Guaranteed Success
- ★ 100% Money Back Guarantee
- ★ 365 Days Free Update
- ★ Instant Download After Purchase
- ★ 24x7 Customer Support
- ★ Average 99.9% Success Rate
- ★ More than 69,000 Satisfied Customers Worldwide
- ★ Multi-Platform capabilities Windows, Mac, Android, iPhone, iPod, iPad, Kindle

## **Need Help**

Please provide as much detail as possible so we can best assist you.

To update a previously submitted ticket:

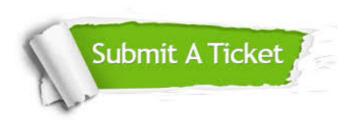

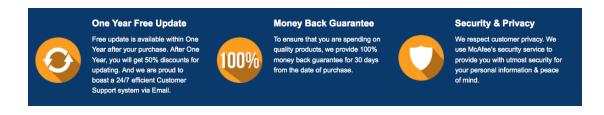

## Guarantee & Policy | Privacy & Policy | Terms & Conditions

Any charges made through this site will appear as Global Simulators Limited.

All trademarks are the property of their respective owners.

Copyright © 2004-2014, All Rights Reserved.